## **KT Sammelrechnung ohne Genehmigung | Arbeitsablauf, Abrechnung KT**

## **Angebot KV ohne Genehmigung KT-Sammelrechnung ... ohne Genehmigung**

Erstellen eines Kundenangebotes, den daraus erstellenden Kostenvoranschlag für Kostenträger erstellen. Dieser muss nicht genehmigt werden, sondern wird sofort für die nächste Sammelrechnung vorgemerkt.

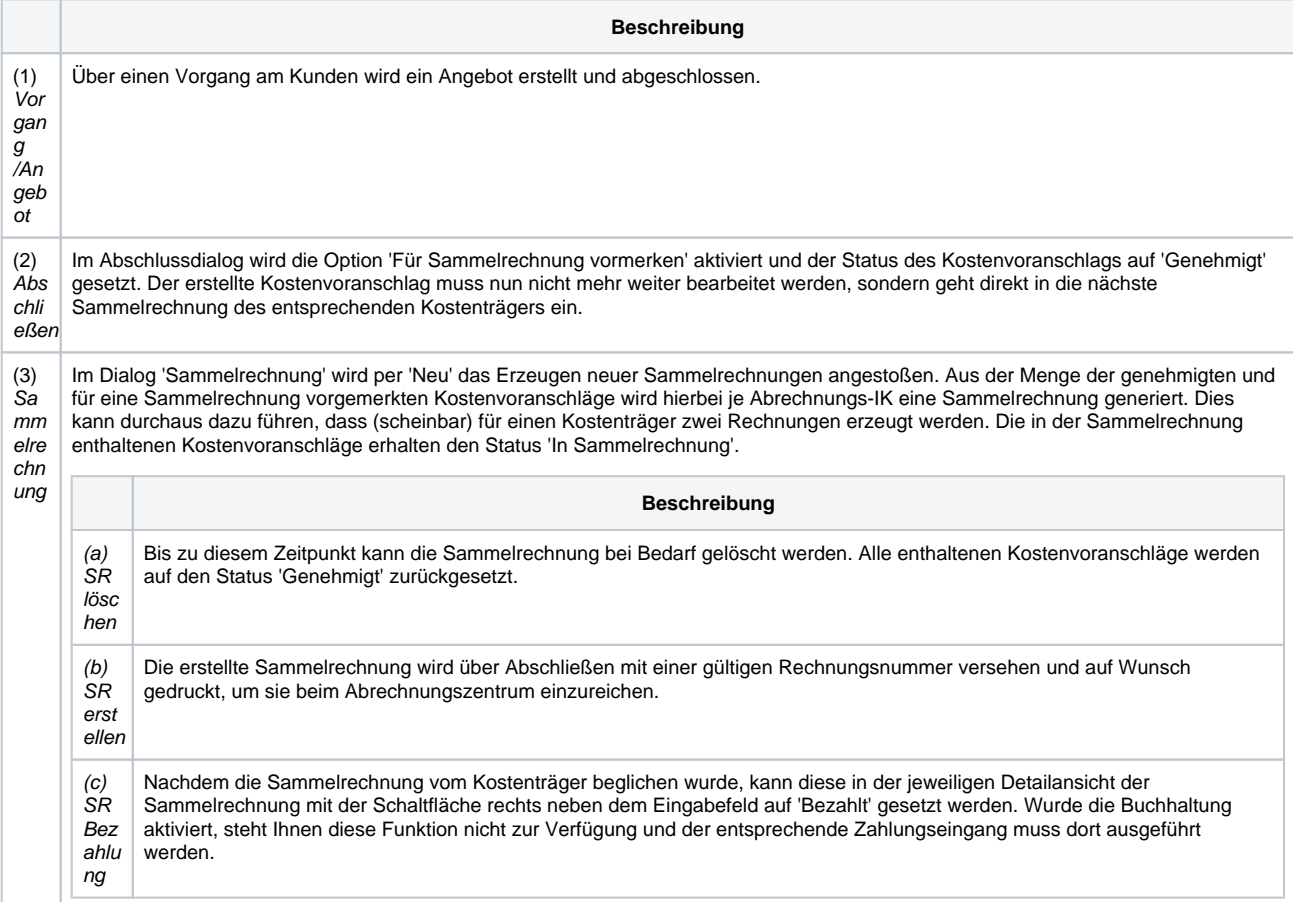